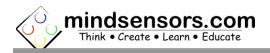

# What is EV3Lights V2

EV3Lights V2 is a controller to control W52812 RGB LED Strips using EV3 or NXT brick.

You can control the light intensity of three colors (Red/Green/Blue) of the each LED (supported up to 60 LED) of your strip independently from your program.

# **Programming Environment(s)**

EV3Lights V2 is supported for use in the following platforms using software blocks/libraries.

# EV3-G IDE (for EV3 or NXT Brick):

To use capabilities of EV3Lights V2, please download EV3 blocks available at following URL:

http://www.mindsensors.com/index.php? controller=attachment&id attachment=331

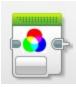

Installation instructions for EV3 block are available at:

http://www.mindsensors.com/content/13-how-to-install-blocks-in-ev3

Download EV3 sample program from following URL and modify it to suit your needs. http://www.mindsensors.com/index.php?controller=attachment&id\_attachment=332

Note: While using with EV3, ensure to use firmware version 1.03H or 1.03E or higher on your EV3.

#### NXC/BricxCC Library functions (for NXT Brick) are available at:

http://www.mindsensors.com/index.php?controller=attachment&id\_attachment=330

### Connecting EV3Lights V2

#### Wiring for EV3Lights V2

EV3Lights V2 may be connected to any of the sensor ports of NXT/EV3 using standard NXT/EV3 connector cable. In your program, select the appropriate port number to which EV3Lights V2 device is connected.

### Powering LEDs

small length of srtip can be powered from NXT or EV3 port. However if you need to use all 60 LED please use 5V USB mini power supply

### **I2C Address:**

Factoy default I2C address: 0x2c

# **I2C Registers:**

| Register  | Read             | Write                          |
|-----------|------------------|--------------------------------|
| 0x00-0x07 | Software version | -                              |
|           | - V2.0           |                                |
| 0x08-0x0f | Vendor Id -      | -                              |
|           | mndsnsrs         |                                |
| 0×10-0×17 | Device ID -      | -                              |
|           | EV3Light         |                                |
| 0×41      | -                | Command                        |
| 0x42      | -                | Intensity of Red LED (0-255)   |
| 0x43      | -                | Intensity of Green LED (0-255) |
| 0x44      | -                | Intensity of Blue LED (0-255)  |
| 0x45      | -                | LED Index (0 - 59)             |
| 0x46      | -                | Update (1 or 0)                |

### **I2C Command:**

'I' (0x49) Normal mode (backward compatiable to V1)

'S' (0x53) WS2812 mode ( V2 mode)

(example: if you want to write 8th LED to RGB = (0x30,0x40,0x50)

Write 6 byte of data (0x53, 0x30, 0x40, 0x50, 0x08, 0x01) starting at register 0x41